## *Марченкова Елена Анатольевна*

учитель

МАОУ «СОШ №112 с углубленным изучением информатики» г. Новокузнецк, Кемеровская область

## **ТАБЛИЦЫ EXCEL КАК ИНСТРУМЕНТ В РАБОТЕ УЧИТЕЛЯ НАЧАЛЬНЫХ КЛАССОВ**

*Аннотация: в статье рассматриваются формы педагогической работы по внедрению программы Excel в работу школы, что повышает эффективность управления образовательным учреждением за счет автоматизированного сбора статистической информации и отчетных материалов, оперативного структурированного представления информации, использования электронного документооборота.*

## *Ключевые слова: ФГОС, ИКТ, Excel, интернет, учитель.*

В феврале 2017 года наша школа получила статус муниципальной инновационной площадки «Образовательная среда начальной школы как условие эффективной работы с одарёнными детьми: «Старт к успеху». Система работы с одаренными детьми построена с учетом модульного подхода «Обучение», «Воспитание», «Профессиональное развитие педагогов». Являясь руководителем модуля «Профессиональное развитие педагогов», придерживаюсь целей развития цифровой образовательной среды в нашем модуле: повышение эффективности использования ресурсов за счет переноса части нагрузки на ИТ; расширение возможностей образовательного предложения за счет сетевой организации процесса; снижение бюрократической нагрузки за счет автоматизации; расширение возможностей коммуникации со всеми участниками образовательного процесса.

Современный уровень информатизации общества требуют автоматизации ведения документооборота и в школе. Особенно это актуально при сборе отчетности, планировании и расчетах основных показателей о работе учителя, успеваемости учеников, участии в различных видах мероприятий.

**1**

Электронная таблица, созданная в среде табличного процессора MS Excel, позволяет производить расчеты по формулам, представлять данные в виде диаграмм, структурировать данные, делать выборку из больших таблиц, создавать консолидированные таблицы и др. Использование этих возможностей позволяет автоматизировать процесс обработки результатов рубежных, тематических, итоговых проверочных работ, отслеживать их динамику, представлять результаты в наглядном виде, с помощью диаграмм. Это, в свою очередь, создает условия для своевременной корректировки содержания и методики обучения, целенаправленного достижения образовательного стандарта [1].

Для того, чтобы учитель мог управлять собственным развитием нами разработан индивидуальный маршрут развития педагога (ИМР), который способствует целенаправленному развитию ключевых компетенций.

Эффективное использование современных цифровых средств обучения предполагает компетентность сотрудников образовательного учреждения в решении профессиональных задач с применением ИКТ. Для формирования и развития ИКТ-компетентности, наши педагоги регулярно посещают семинары, мастер-классы, участвуют в вебинарах, проходят курсы (что мы можем увидеть в ИМР педагога). Учителя создают собственные продукты – цифровые образовательные ресурсы (электронные приложения, тренажеры, интерактивные презентации). В образовательном учреждении создан банк ЦОР, в котором собраны ЦОР педагогов, используемые в работе коллектива.

Созданные продукты транслируются педагогами в различных интернет сообществах и образовательных площадках.

Для удобства сбора информации и подведения итогов работы педагогов был создан интерактивный ИМР в MS Excel, позволяющий отслеживать результативность участия педагогов мероприятиях различного уровня. В нем вся информация наглядно представлена, обобщена и систематизирована. Все расчеты ведутся автоматически.

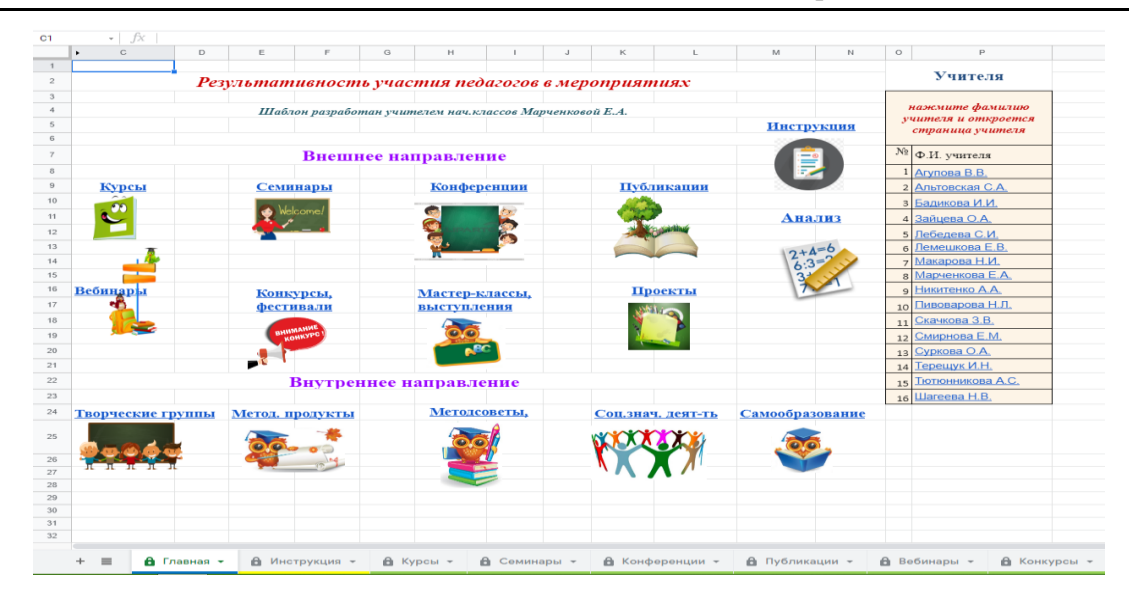

Рис. 1

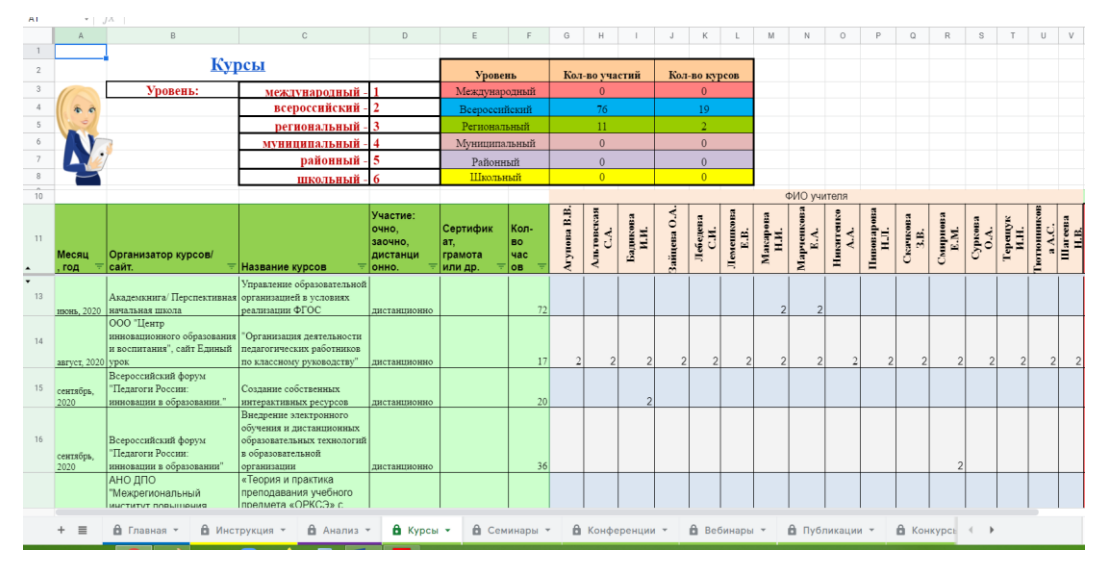

Рис. 2

Учитель заполняет общий лист, указывая только основные данные и видит опыт и результат работы своих коллег. Отследить свой маршрут педагог может на своей странице, где все данные вычисляются автоматически.

| $\cdots$       | $\mathcal{A}$           |                                                                                                   |                                                                                    |                                            |                                         |              |                    |  |  |  |  |  |  |
|----------------|-------------------------|---------------------------------------------------------------------------------------------------|------------------------------------------------------------------------------------|--------------------------------------------|-----------------------------------------|--------------|--------------------|--|--|--|--|--|--|
|                | A                       | B                                                                                                 | c                                                                                  | D                                          | E                                       | F            | G                  |  |  |  |  |  |  |
| $\mathbf{1}$   |                         | Чтобы вернуться на главный лист - нажмите на заголовок листа.                                     |                                                                                    |                                            |                                         |              |                    |  |  |  |  |  |  |
| $\overline{2}$ |                         | Марченкова Елена Анатольевна                                                                      |                                                                                    |                                            |                                         |              |                    |  |  |  |  |  |  |
| 3              |                         |                                                                                                   |                                                                                    |                                            |                                         |              |                    |  |  |  |  |  |  |
| $\Delta$       |                         | Курсы                                                                                             |                                                                                    |                                            |                                         |              |                    |  |  |  |  |  |  |
| 5              |                         |                                                                                                   |                                                                                    |                                            |                                         |              |                    |  |  |  |  |  |  |
| 6              | Месяц, год              | Название курсов                                                                                   | Организатор курсов/ сайт.                                                          | Участие: очно.<br>заочно.<br>дистанционно. | Сертификат,<br>грамота или др.          | Кол-во часов | Уровень<br>участия |  |  |  |  |  |  |
| $\overline{7}$ |                         | Академкнига/ Перспективная начальная                                                              | Управление образовательной организацией                                            |                                            |                                         |              | $\overline{2}$     |  |  |  |  |  |  |
|                | июнь. 2020              | школа                                                                                             | в условиях реализации ФГОС                                                         | дистанционно                               |                                         | 72           |                    |  |  |  |  |  |  |
| $\mathbf{R}$   | август. 2020            | ООО "Центр инновационного<br>образования и воспитания", сайт<br>Единый урок                       | Организация деятельности<br>педагогических работников по классному<br>руководству" | дистанционно                               |                                         | 17           |                    |  |  |  |  |  |  |
| Q              | ноябрь, 2020            | АНО ДПО "Межрегиональный институт<br>повышения квалификации и<br>профессиональной переподготовки" | «Теория и практика преподавания учебного<br>предмета «ОРКСЭ» с учетом ФГОС НОО»    | листанционно                               |                                         | 72           |                    |  |  |  |  |  |  |
| 10             | ноябрь, 2020            | Единый урок                                                                                       | Метолология и технологии листанционного<br>обучения в образовательной организации  | дистанционно                               | удостоверение                           | 49           | $\overline{2}$     |  |  |  |  |  |  |
| 11             | декабрь, 2020           | ООО "Нестле. Здоровые дети"                                                                       | Методика программы "Разговор о<br>правильном питании"                              | дистанионно                                | сертификат                              |              | $\overline{2}$     |  |  |  |  |  |  |
| 12             | март. 2021              | Яндекс                                                                                            | Онлайн- интенсив "Я учитель 3.0"                                                   | дистанционно                               | сертификат                              |              | $\overline{2}$     |  |  |  |  |  |  |
| 13             | апрель                  | Яндекс-Я-учитель                                                                                  | Базовые цифровые компетентности                                                    | дистанционно                               | удостоверение                           | 36           | $\overline{2}$     |  |  |  |  |  |  |
| 14             | Общее количество курсов |                                                                                                   |                                                                                    |                                            |                                         |              | $\overline{7}$     |  |  |  |  |  |  |
| 15             |                         |                                                                                                   |                                                                                    |                                            |                                         |              |                    |  |  |  |  |  |  |
| 16             |                         |                                                                                                   |                                                                                    |                                            |                                         |              |                    |  |  |  |  |  |  |
| 17             | Общее количество часов  |                                                                                                   |                                                                                    |                                            |                                         | 250          |                    |  |  |  |  |  |  |
| 18             |                         |                                                                                                   |                                                                                    |                                            |                                         |              |                    |  |  |  |  |  |  |
| 19             |                         | Семинары                                                                                          |                                                                                    |                                            |                                         |              |                    |  |  |  |  |  |  |
| 20<br>21       |                         |                                                                                                   |                                                                                    | Участие: очное,                            | Форма работы<br>(доклад.<br>публикация. |              | Уровень            |  |  |  |  |  |  |
|                | $\equiv$                | $\theta$ Макарова Н.И. $\sim$<br><b>6</b> Марченкова Е.А. -                                       | В Никитенко А.А. -                                                                 | В Пивоварова Н.Л. ▼                        | $\theta$ Скачкова 3.В. $\tau$           |              | В Смирнова Е.М. ▼  |  |  |  |  |  |  |

Рис. 3

Мониторинг работы всех педагогов позволяет провести страница Анализ, где все данные и расчеты вносятся также автоматически и позволяют отслеживать повышение профессионального мастерства учителей.

|                         | A              | - - -<br>B              | $\mathbb{C}$            | D              |                 | E.                       | G              | H                        |                 | $\cup$             | К                           |                          | M                        | $\mathbb N$                 | $\circ$                    | p               |
|-------------------------|----------------|-------------------------|-------------------------|----------------|-----------------|--------------------------|----------------|--------------------------|-----------------|--------------------|-----------------------------|--------------------------|--------------------------|-----------------------------|----------------------------|-----------------|
| $\overline{2}$          |                | $\sim$                  |                         |                |                 | <b>Анализ</b>            |                |                          |                 |                    |                             |                          |                          |                             |                            |                 |
| $\overline{\mathbf{3}}$ |                |                         |                         |                |                 |                          |                |                          |                 |                    |                             |                          | Внутреннее направление   |                             |                            |                 |
| $\overline{4}$          |                |                         | Внешнее направление     |                |                 |                          |                |                          |                 |                    |                             |                          |                          |                             |                            |                 |
| 5                       | N <sub>2</sub> | Фамилия, имя            | Курсы                   | Семинары       | Конферен<br>ции | Публика Вебинар<br>ции   | ы              | Конкурсы<br>проекты      | Выступле<br>ния | Сетевые<br>проекты | Творческие<br><b>Группы</b> | Методические<br>продукты | Методсоветы<br>Педсоветы | Cоп.<br>значимая<br>деят-ть | Самообразо<br>вание        | Итого           |
| 6                       |                | Агупова В.В.            | 6                       | $\overline{c}$ | $\Omega$        | $\mathbf{1}$             | $\overline{4}$ |                          | $\Omega$        | $\Omega$           | $\Omega$                    |                          | $\Omega$                 | 3                           |                            | 19              |
| 7                       |                | Альтовская С.А.         | 13                      | $\overline{4}$ | $\mathbf{0}$    | $\mathbf{0}$             | $\overline{3}$ | $\Omega$                 |                 |                    | $\mathbf{0}$                | $\overline{7}$           | $\mathbf{0}$             | 6                           |                            | 36              |
| 8                       |                | Бадикова И.И.           | 5                       | 3              | $\mathbf{0}$    | $\mathbf{0}$             | 5              |                          | $\overline{0}$  |                    | $\overline{0}$              |                          | $\overline{0}$           | $\overline{4}$              | $\mathbf{0}$               | 20              |
| $\overline{9}$          |                | Зайцева О.А.            | $\overline{4}$          | 3              | $\mathbf{0}$    | $\mathbf{0}$             |                | $\mathbf{0}$             | $\Omega$        | $\mathbf{0}$       | $\overline{3}$              | $\overline{4}$           | $\Omega$                 | $\overline{4}$              |                            | 20              |
| 10                      |                | Лебедева С.И.           | 6                       | $\overline{c}$ | $\mathbf{0}$    | $\boldsymbol{0}$         |                |                          | $\overline{0}$  | $\overline{c}$     | $\boldsymbol{0}$            | $\overline{4}$           | $\mathbf{0}$             | 8                           |                            | 25              |
| 11                      |                | Лемешкова Е.В.          | 12                      | 5              | $\overline{3}$  | $\mathbf{1}$             | 14             | $\theta$                 | $\overline{3}$  | $\Omega$           |                             |                          | $\Omega$                 | 8                           |                            | 49              |
| 12                      |                | Макарова Н.И.           | 5                       | 11             | $\sqrt{2}$      | $\overline{c}$           | $\tau$         |                          |                 |                    | $\mathbf{0}$                | $\overline{c}$           | $\Omega$                 | $\overline{2}$              | 2                          | 36              |
| 13                      |                | Марченкова Е.А.         | $\overline{7}$          | $\overline{7}$ | $\overline{2}$  | $\overline{0}$           | 3              | $\mathbf{0}$             | $\overline{2}$  |                    | 3                           | 8                        | $\mathbf{0}$             | 6                           |                            | 40              |
| 14                      |                | Никитенко А.А.          | $\overline{2}$          |                | $\mathbf{0}$    | $\mathbf{0}$             | $\overline{0}$ | $\Omega$                 | $\theta$        | $\Omega$           | $\mathbf{0}$                | $\mathbf{0}$             | $\Omega$                 | $\mathbf{0}$                | $\mathbf{0}$               | $\overline{3}$  |
| 15                      |                | 10 Пивоварова Н.Л.      | $\overline{9}$          | $\overline{2}$ | $\mathbf{0}$    | $\mathbf{0}$             | 6              | $\Omega$                 |                 | $\mathbf{0}$       | $\mathbf{0}$                | $\overline{4}$           | $\mathbf{0}$             | 6                           | 2                          | 30              |
| 16                      |                | 11 Скачкова З.В.        | 2                       | 3              | $\mathbf{0}$    | $\overline{0}$           | $\overline{0}$ | $\theta$                 |                 |                    | $\overline{0}$              | $\overline{0}$           | $\overline{0}$           | 3                           |                            | $\overline{11}$ |
| 17                      |                | 12 Смирнова Е.М.        | $\overline{\mathbf{3}}$ | $\overline{4}$ | $\overline{2}$  | $\mathbf{0}$             | 5              |                          |                 |                    |                             | $\overline{\mathbf{3}}$  | $\Omega$                 | 6                           |                            | 28              |
| 18                      |                | 13 Суркова О.А.         | $\overline{4}$          | 3              | $\mathbf{0}$    | $\mathbf{0}$             | $\Omega$       | $\Omega$                 | $\Omega$        | $\mathbf{0}$       | $\mathbf{0}$                | $\overline{3}$           | $\Omega$                 | $\overline{4}$              |                            | 15              |
| 19                      |                | 14 Терешук И.Н.         | 6                       | $\overline{2}$ | $\mathbf{0}$    | $\mathbf{0}$             | $\mathbf{0}$   | $\Omega$                 |                 | $\overline{2}$     |                             | 3                        | $\Omega$                 | $\tau$                      |                            | 23              |
| 20                      | 15             | Тютюнникова А.С.        | 5                       |                | $\mathbf{0}$    | $\mathbf{0}$             |                | $\mathbf{0}$             | $\mathbf{0}$    | $\mathbf{0}$       | $\mathbf{0}$                | $\mathbf{0}$             | $\mathbf{0}$             | $\mathbf{0}$                | $\mathbf{0}$               | $\overline{7}$  |
| 21                      |                | 16 Шагеева Н.В.         |                         | $\overline{4}$ | $\Omega$        | $\theta$                 | $\overline{0}$ | $\Omega$                 | $\overline{0}$  | $\overline{0}$     | $\overline{0}$              | $\overline{0}$           | $\Omega$                 | $\overline{0}$              |                            | 6               |
| 22                      |                | Итого мероприятий       | 16                      | 16             | $\overline{4}$  | 3                        | 11             | $\overline{\phantom{a}}$ | 8               | 8                  | $\overline{5}$              | 12                       | $\theta$                 | 13                          | 13                         | 114             |
| 23                      |                | Международный           | $\Omega$                | $\overline{0}$ | $\Omega$        | $\Omega$                 | $\Omega$       | $\Omega$                 | $\overline{0}$  | $\Omega$           | $\Omega$                    | $\Omega$                 | $\Omega$                 | $\Omega$                    | $\Omega$                   | $\overline{0}$  |
| 24                      |                | Всероссийский           | 19                      | 10             | 6               | $\overline{4}$           | 16             | $\overline{4}$           | $\mathbf{0}$    | 5                  | $\mathbf{0}$                | $\mathbf{0}$             | $\Omega$                 | $\mathbf{0}$                | $\mathbf{0}$               | 64              |
|                         | $+$            | В Главная ▼<br>$\equiv$ |                         | В Инструкция   | В Анализ        | $\overline{\phantom{a}}$ | В Курсы ▼      | В Семинары ▼             |                 | В Конференции -    |                             | Вебинары -               | В Публикации ▼           |                             | В Конкурсь<br>$\leftarrow$ |                 |

Рис. 4

Работа над созданием интерактивной системы сбора информации по результативности участия обучающихся в конкурсах различного уровня, которую мы планируем внедрить в нашу работу в новом учебном году, позволит еще более снизить бюрократическую нагрузку на учителя, но в то же время позволит учителю наглядно видеть результат своей работы.

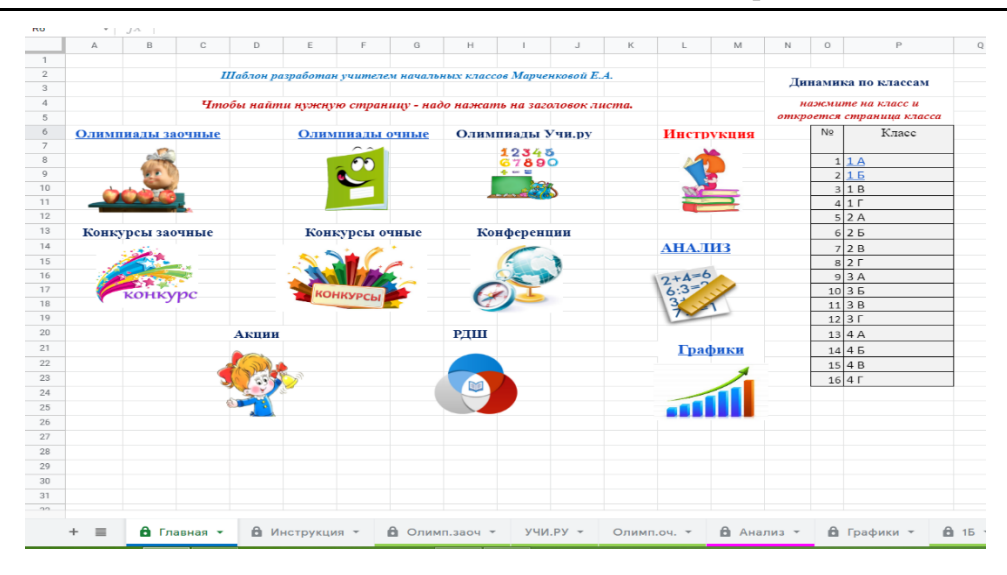

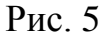

## *Список литературы*

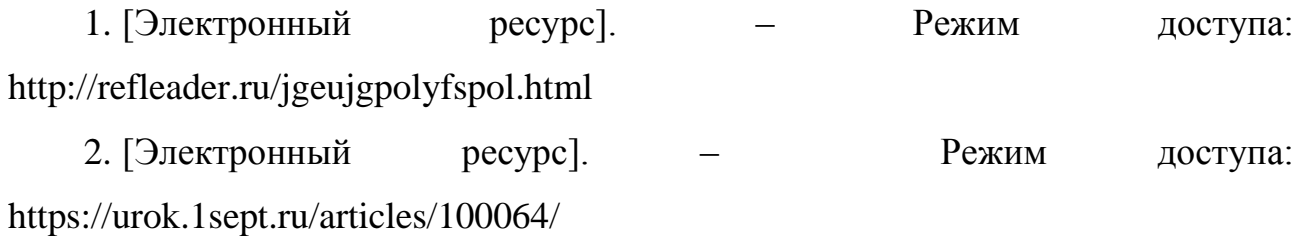